# **Documentations - Evolution #4576**

## **Nouvelles options pour les onduleurs**

11/12/2012 15:40 - Joël Cuissinat

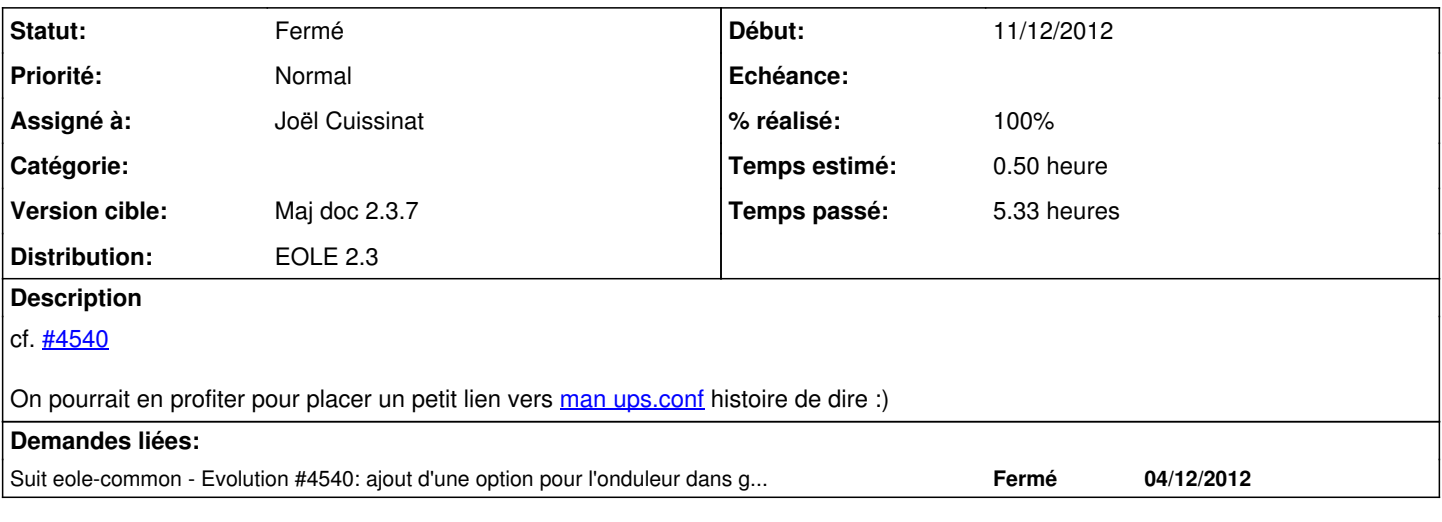

#### **Historique**

### **#1 - 21/02/2013 17:53 - Joël Cuissinat**

- *Statut changé de Nouveau à Résolu*
- *Assigné à mis à Joël Cuissinat*
- *Version cible changé de Maj doc 2.3.8 à Maj doc 2.3.7*
- *% réalisé changé de 0 à 100*
	- j'ai ajouté les 2 variables (Productid & Upstype) dans l'espèce de tableau :)
	- j'ai ajouté un bloc "Complément" pour les pages de *man*

### **#2 - 11/03/2013 18:00 - Gérald Schwartzmann**

Relecture complète, correction de nombreuses formulations et de méthodes obsolètes. Lien mort, suppression des tableaux, ajout de captures d'écran, remise en forme respectant le reste de la documentation. Nécessite une relecture orthographique.

#### **#3 - 12/03/2013 11:21 - Gérald Schwartzmann**

Relecture de paragraphes connexes et ajouts de nouvelles captures d'écran Relire l'orthographe de : eole/2\_3/commun/02\_miseEnOeuvre/06\_administration/02\_linux/04-Onduleurs.scen et de : eole/2\_3/commun/02\_miseEnOeuvre/04\_configuration/01\_configurationCommune/04\_onduleur.scen

## **#4 - 13/03/2013 17:02 - Gérald Schwartzmann**

*- Statut changé de Résolu à Fermé*

relecture faite par Lionel